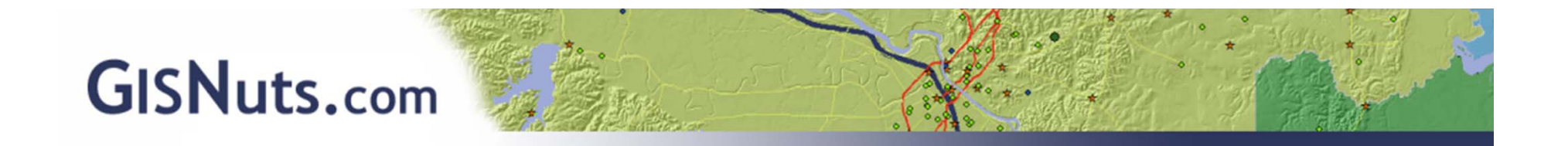

# **ArcGIS JavaScript Plus Django Equals Dynamic Web App**

## Leslie H. Morgan, Ph.D. Leslie.Morgan@GISNuts.com

**SCAUG 2014 Geogeeks Online**

- **Manuform JavaScript ArcGIS API for JavaScript**
- **Mondo School** The Django Framework
- **Mango Features**
- Functionality via Django
- **Mass SpatialWright**
- **1519GIS.com**

**ArcGIS**django

**Overview**

JavaScript

Easily embed maps and tasks in web applications

**ArcGIS ARI for JavaScript** 

- Supported in major browsers
- $\mathcal{L}_{\mathcal{A}}$ Optimized for mobile platforms
- Tons of samples and public apps available
- Integrated with ArcGIS Server Tasks
- ■ Can be integrated with ArcGIS Online
- Easy to add widgets
- Supports HTML5 and CSS3
- Compatible with other JavaScript frameworks (jQuery)

#### https://developers.arcgis.com/javascript/

#### Esri's Application Boilerplate

– Live Demo:

http://esri.github.io/application-boilerplate-js/application boilerplate/

**Example JavaScript Apps**

– Download from GitHub:

https://github.com/Esri/application ‐boilerplate ‐js

- $\mathcal{L}^{\text{max}}$  Esri's Basic Viewer App
	- Live Demo:

http://www.arcgis.com/apps/OnePane/basicviewer/index.html?webmap=f5b13d bed07c46cdb783cf361833aa6b

– Download from GitHub:

https://github.com/Esri/basic‐viewer‐template

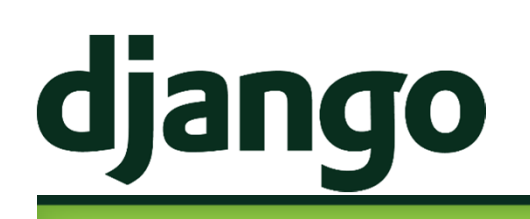

The Web framework for perfectionists with deadlines. Django makes it easier to build better Web apps more quickly and with less code.

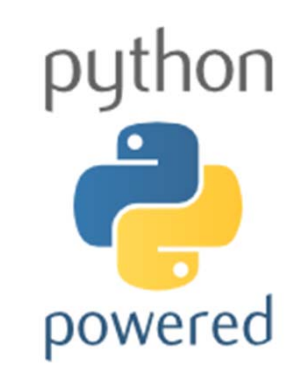

**The Django Framework**

- Django is a high-level Python Web framework that encourages rapid development and clean, pragmatic design.
- **Den Source**
- Follows the model-view-controller architectural pattern.

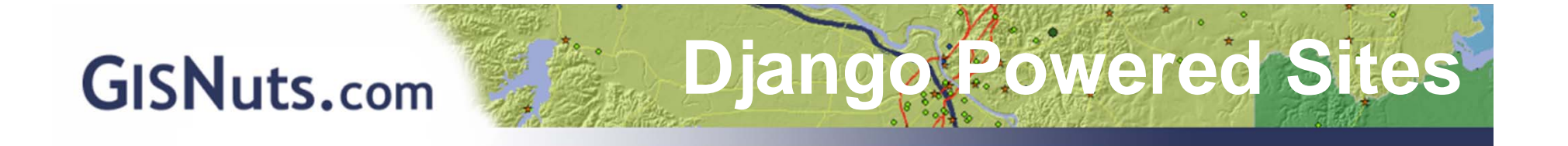

Currently used by over 4600 websites.

Three that you probably know:

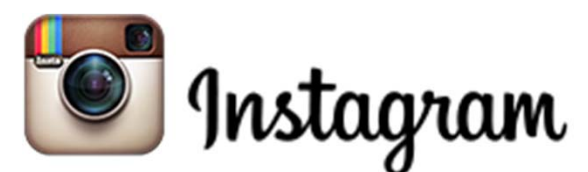

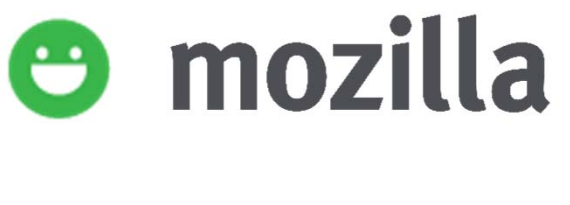

**Pinterest** 

**SCAUG 2014 Geogeeks Online**

- Open-source (It's Free!!!)
- ■ Cross-platform
- High-level dynamic object-oriented programming language

**Why We Love Python** 

- Supports structured programming can be used for procedural programming and limited support of functional programming
- It's designed to be easy to program and easy to read
- Small core with large standard library and designed to be highly extensible
- Language of choice for the open-source GIS world

#### Model–View–Controller Architectural Pattern

**MVC Design Pattern**

*Simply put, MVC is way of developing software so that the code for defining and accessing data (the model) is separate from request ‐routing logic (the controller), which in turn is separate from the user interface (the view). ‐ The Django Book*

The idea is to maintain a loose coupling between the various components.

The Django Web Application is split across at least 4 components:

- 1. models.py (Model)
- 2. views.py (View)
- 3. urls.py (Controller)
- 4. html\_template.html (HTML Templates)

- **Database Abstraction**
- **Pretty URL's**
- **Platform Independence**
- **Theme Separation**
- $\left\vert \cdot\right\vert$ **■ Built-in Admin Interface**
- **Tested Modules (user authorization, session** protection, and more)
- Cache System
- **International Support**
- Development Web Server

**Django Features**

### Increased Functionality Enabled by Django:

**Functionality via Django**

- Implement user-based authentication and authorization
- Automatically generate and send emails to registered users and admin staff
- **Export feature attributes to a downloadable csv** file
- **Turn functionality on and off for individual** sites/users
- Store user-specific bookmarks in maps

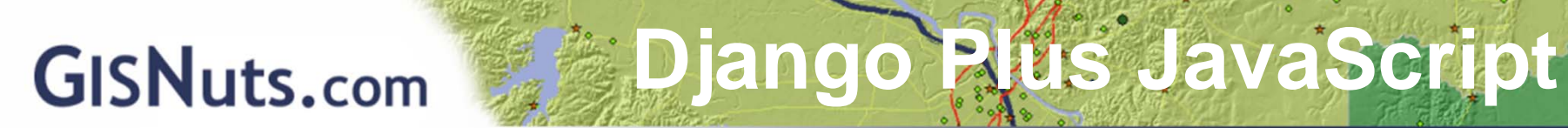

#### $\mathbb{R}^n$ **SpatialWright**

http://www.maps.SpatialWright.com

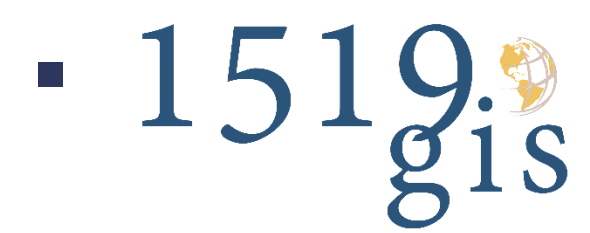

https://www.1519gis.com/maps/hewitt

**SCAUG 2014 Geogeeks Online**

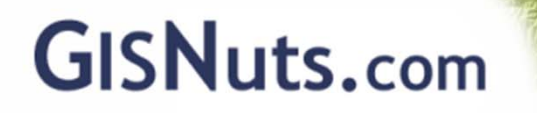

# **Questions?**

**Thanks for Attending** 

# Leslie H. Morgan, Ph.D. Leslie.Morgan@GISNuts.com

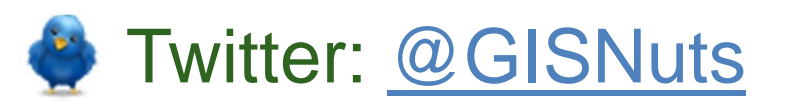

**LinkedIn: Leslie Morgan** 

**SCAUG 2014**

**Geogeeks Online**